## Netbanco Empresas

# Layout Carta Cheque

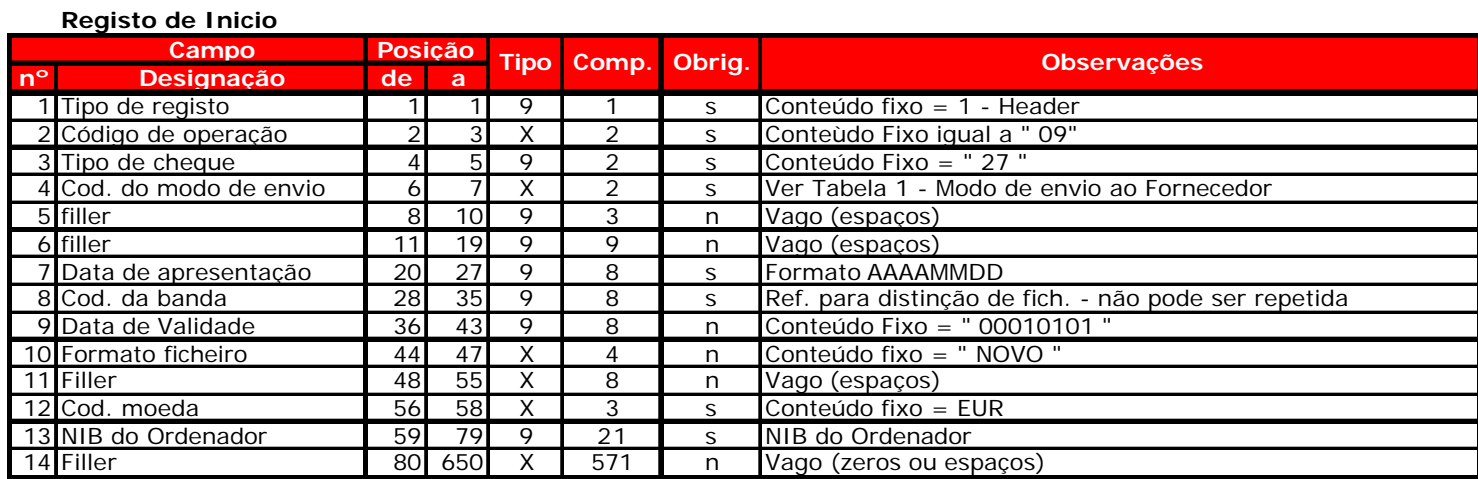

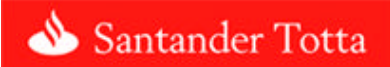

**Registo de Detalhe 1**

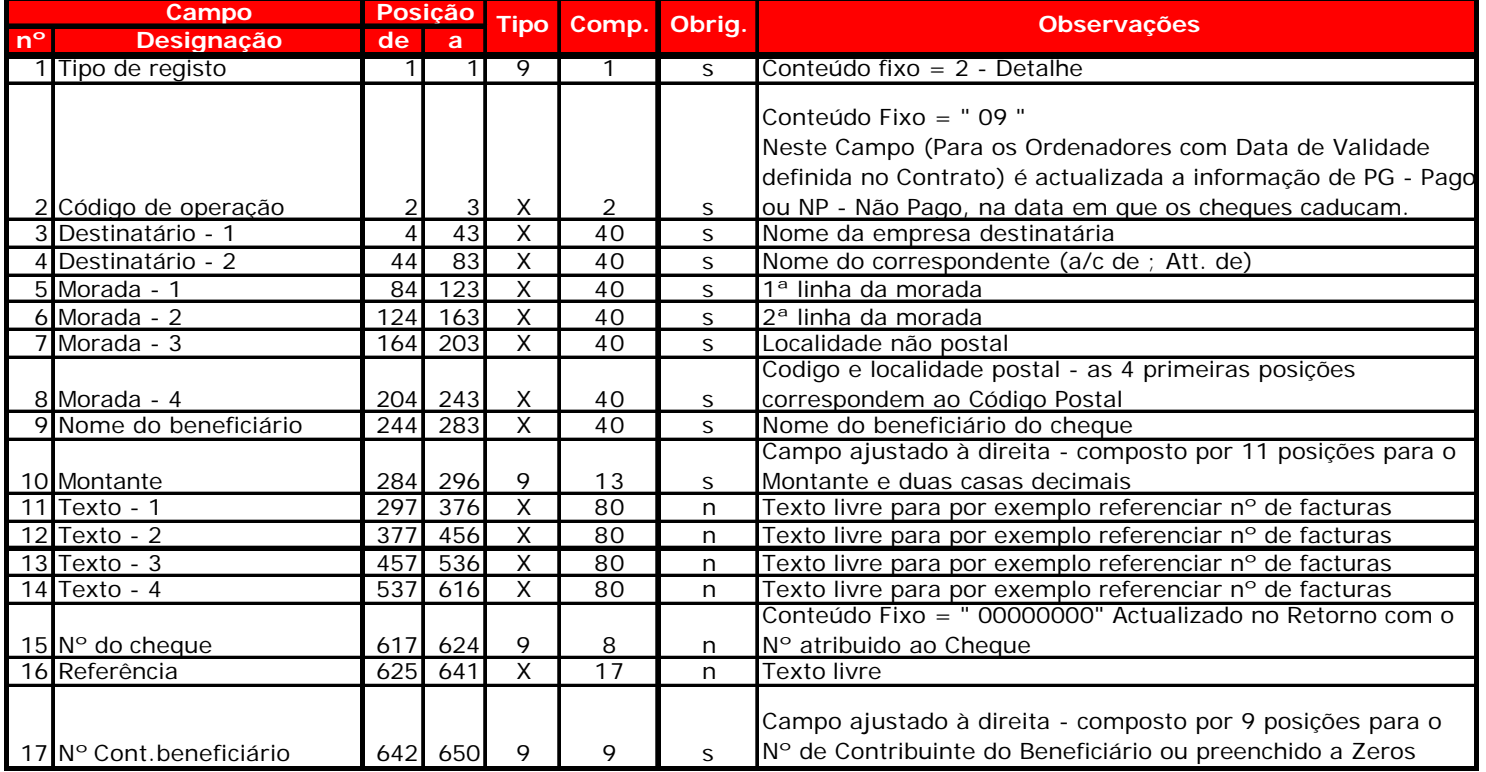

### **Registo de Detalhe 2**

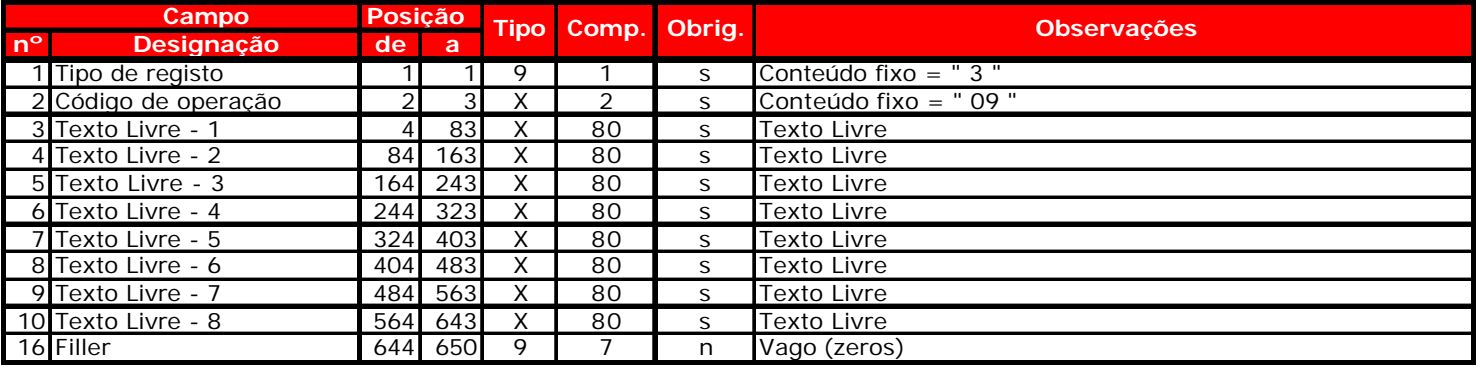

### **Registo de Fim**

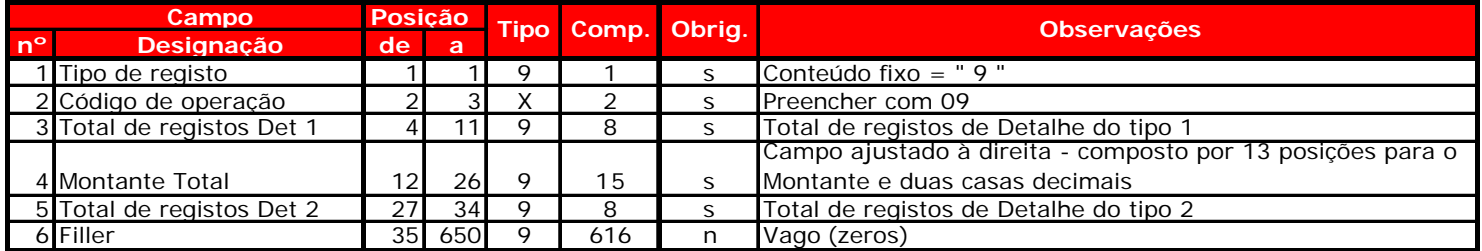

#### **Tabela 1 - Códigos de modo de envio**

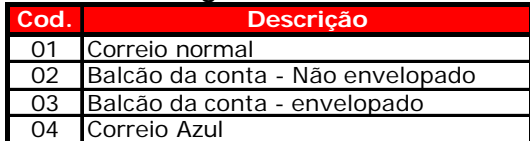